# Package 'PDE'

January 23, 2024

Type Package Title Extract Tables and Sentences from PDFs with User Interface Version 1.4.8 Author Erik Stricker [aut, cre] Maintainer Erik Stricker <erik.stricker@gmx.com> Description The PDE (Pdf Data Extractor) allows the extraction of information and tables optionally based on search words from PDF (Portable Document Format) files and enables the visualization of the results, both by providing a convenient user-interface. License GPL-3 | file LICENSE Encoding UTF-8 Imports tcltk **Depends** tcltk2 ( $>= 1.2.11$ ), R ( $>= 3.5$ ) SystemRequirements XPDF (4.02)(https://github.com/erikstricker/PDE/tree/master/inst/examples/bin) RoxygenNote 7.2.3 Suggests knitr, rmarkdown VignetteBuilder knitr NeedsCompilation no Repository CRAN

# R topics documented:

Date/Publication 2024-01-23 15:53:03 UTC

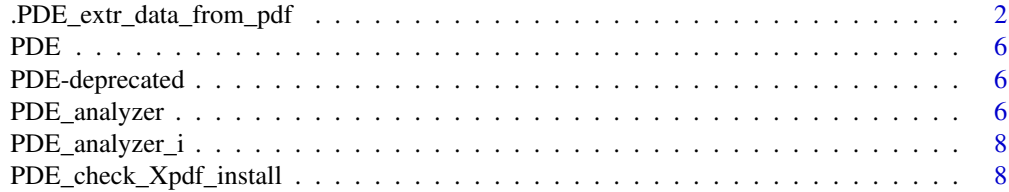

<span id="page-1-0"></span>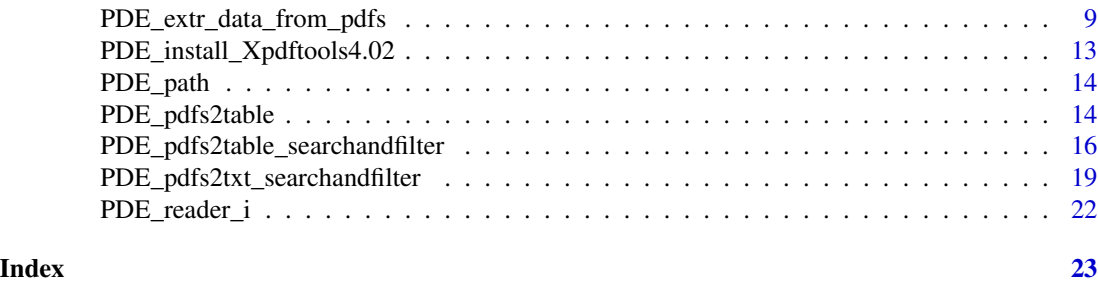

.PDE\_extr\_data\_from\_pdf

*Extracting data from a PDF (Protable Document Format) file*

# Description

PDE\_extr\_data\_from\_pdf extracts sentences or tables from a single PDF file and writes output in the corresponding folder.

```
.PDE_extr_data_from_pdf(
 pdf,
 whattoextr,
  out = "."filter.words = ",
  regex.fw = TRUE,ignore.case.fw = FALSE,
  filter.word.times = "0.2%",
  table.heading.words = "",
  ignore.case.th = FALSE,
  search.words,
  search.word.categories = NULL,
  save.tab.by.category = FALSE,
  regex.sw = TRUE,ignore.case.sw = FALSE,
  eval.abbrevs = TRUE,
  out.table.format = ".csv (WINDOWS-1252)",
  dev_x = 20,
  dev_y = 9999,context = 0,
 write.table.locations = FALSE,
  exp.nondetc.tabs = TRUE,
 write.tab.doc.file = TRUE,
 write.txt.doc.file = TRUE,
  delete = TRUE,
 cpy_mv = "nocpymv",
  verbose = TRUE
)
```
# Arguments

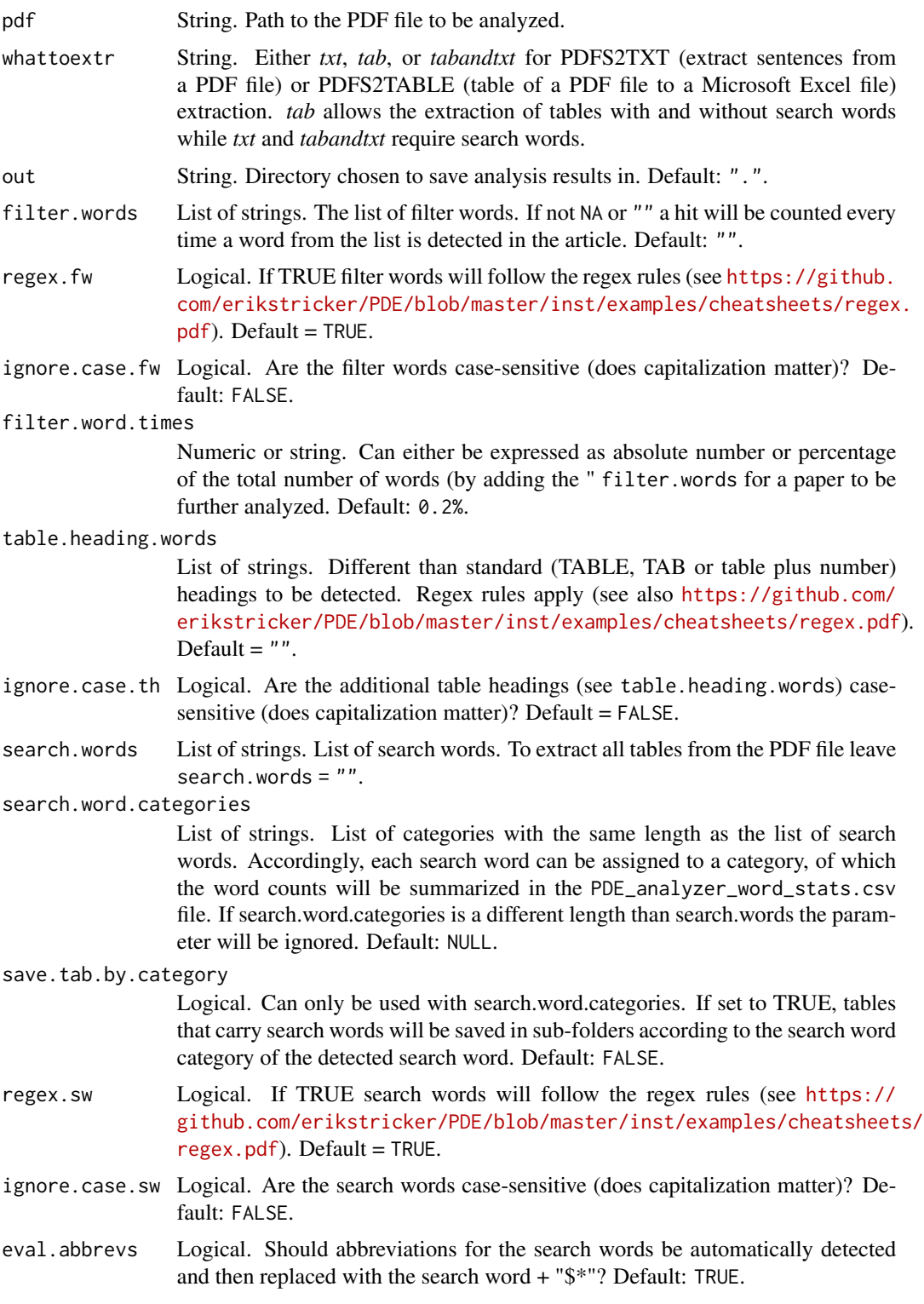

#### out.table.format

String. Output file format. Either comma separated file .csv or tab separated file .tsv. The encoding indicated in parantheses should be selected according to the operational system exported tables are opened in, i.e., Windows: "(WINDOWS-1252)"; Mac: (macintosh); Linux: (UTF-8). Default: ".csv" and encoding depending on the operational system.

- dev\_x Numeric. For a table the size of indention which would be considered the same column. Default: 20.
- dev\_y Numeric. For a table the vertical distance which would be considered the same row. Can be either a number or set to dynamic detection [9999], in which case the font size is used to detect which words are in the same row. Default: 9999.
- context Numeric. Number of sentences extracted before and after the sentence with the detected search word. If  $\theta$  only the sentence with the search word is extracted. Default: 0.

write.table.locations

Logical. If TRUE, a separate file with the headings of all tables, their relative location in the generated html and txt files, as well as information if search words were found will be generated. Default: FALSE.

#### exp.nondetc.tabs

Logical. If TRUE, if a table was detected in a PDF file but is an image or cannot be read, the page with the table with be exported as a png. Default: TRUE.

#### write.tab.doc.file

Logical. If TRUE, if search words are used for table detection and no search words were found in the tables of a PDF file, a no.table.w.search.words. Default: TRUE.

#### write.txt.doc.file

Logical. If TRUE, if no search words were found in the sentences of a PDF file, a file will be created with the PDF filename followed by no.txt.w.search.words. If the PDF file is empty, a file will be created with the PDF filename followed by no.content.detected. If the filter word threshold is not met, a file will be created with the PDF filename followed by **no.txt.w.filter.words**. Default: TRUE.

- delete Logical. If TRUE, the intermediate **txt, keeplayouttxt** and **html** copies of the PDF file will be deleted. Default: TRUE.
- cpy\_mv String. Either "nocpymv", "cpy", or "mv". If filter words are used in the analyses, the processed PDF files will either be copied ("cpy") or moved ("mv") into the /pdf/ subfolder of the output folder. Default: "nocpymv".
- verbose Logical. Indicates whether messages will be printed in the console. Default: TRUE.

# Value

If tables were extracted from the PDF file the function returns a list of following tables/items: 1) htmltablelines, 2) txttablelines, 3) keeplayouttxttablelines, 4) id, 5) out msg. The tablelines are tables that provide the heading and position of the detected tables. The id provide the name of the PDF file. The out\_msg includes all messages printed to the console or the suppressed messages if verbose=FALSE.

#### <span id="page-4-0"></span>See Also

```
PDE_pdfs2table,PDE_pdfs2table_searchandfilter, PDE_pdfs2txt_searchandfilter
```
#### Examples

```
## Running a simple analysis with filter and search words to extract sentences and tables
if(PDE_check_Xpdf_install() == TRUE){
outputtables <- .PDE_extr_data_from_pdf(pdf = "/examples/Methotrexate/29973177_!.pdf",
whattoextr = "tabandtxt",
out = paste0(system.file(package = "PDE"),"/examples/MTX_output+-0_test/"),
filter.words = strsplit("cohort;case-control;group;study population;study participants", ";")[[1]],
ignore.case.fw = TRUE,
regex.fw = FALSE,
search.words = strsplit("(M|m)ethotrexate;(T|t)rexal;(R|r)heumatrex;(O|o)trexup", ";")[[1]],
ignore.case.sw = FALSE,
regex.sw = TRUE)
}
## Running an advanced analysis with filter and search words to
## extract sentences and tables and obtain documentation files
if(PDE_check_Xpdf_install() == TRUE){
outputtables <- .PDE_extr_data_from_pdf(pdf = paste0(system.file(package = "PDE"),
                       "/examples/Methotrexate/29973177_!.pdf"),
whattoextr = "tabandtxt",
out = paste0(system.file(package = "PDE"),"/examples/MTX_output+-1_test/"),
context = 1,
dev_x = 20,
dev_y = 9999,filter.words = strsplit("cohort;case-control;group;study population;study participants", ";")[[1]],
 ignore.case.fw = TRUE,
regex.fw = FALSE,
filter.word.times = "0.2%",
 table.heading.words = "",
 ignore.case.th = FALSE,
search.words = strsplit("(M|m)ethotrexate;(T|t)rexal;(R|r)heumatrex;(O|o)trexup", ";")[[1]],
 ignore.case.sw = FALSE,
regex.sw = TRUE,
eval.abbrevs = TRUE,
out.table.format = ".csv (WINDOWS-1252)",
write.table.locations = TRUE,
write.tab.doc.file = TRUE,
write.txt.doc.file = TRUE,
exp.nondetc.tabs = TRUE,
\text{cpy\_mv} = "nocpymv",delete = TRUE)
}
```
#### Description

The package includes two main components: 1) The PDE analyzer performs the sentence and table extraction while 2) the PDE reader allows the user-friendly visualization and quick-processing of the obtained results.

#### PDE functions

```
PDE_analyzerPDE_analyzer_iPDE_extr_data_from_pdfsPDE_pdfs2tablePDE_pdfs2table_searchandfilter, PD
PDE_reader_i, PDE_install_Xpdftools4.02, PDE_check_Xpdf_install
```
PDE-deprecated *Deprecated functions in package 'PDE'*

#### Description

These functions are provided for compatibility with older versions of 'PDE' only, and will be defunct at the next release.

#### Details

The following functions are deprecated and will be made defunct; use the replacement indicated below:

• PDE\_path: system.file(package = "PDE")

<span id="page-5-1"></span>PDE\_analyzer *Extracting data from PDF (Portable Document Format) files*

#### Description

The PDE\_analyzer allows the sentence and table extraction from multiple PDF files.

```
PDE_analyzer(PDE_parameters_file_path = NA, verbose = TRUE)
```
<span id="page-5-0"></span>

# <span id="page-6-0"></span>PDE\_analyzer 7

#### Arguments

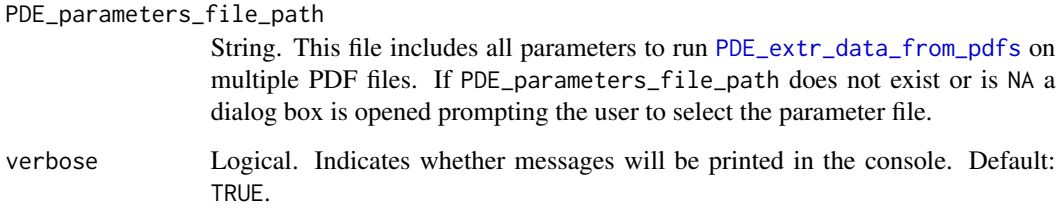

## Value

If tables were extracted from the PDF file the function returns a list of following tables/items: 1) htmltablelines, 2) txttablelines, 3) keeplayouttxttablelines, 4) id, 5) out\_msg. The tablelines are tables that provide the heading and position of the detected tables. The id provide the name of the PDF file. The out\_msg includes all messages printed to the console or the suppressed messages if verbose=FALSE.

#### Details

The parameter file (also referred to as .tsv file) can either manually or with the help of the [PDE\\_analyzer\\_i](#page-7-1) interface be filled.

#### **Note**

A detailed description of the parameters in the TSV file can be found in the markdown file (README\_PDE.md) and in the description of [PDE\\_extr\\_data\\_from\\_pdfs](#page-8-1).

# See Also

[PDE\\_extr\\_data\\_from\\_pdfs](#page-8-1)

#### Examples

```
if(PDE_check_Xpdf_install() == TRUE){
  PDE_analyzer(paste0(system.file(package = "PDE"),
   "/examples/tsvs/PDE_parameters_v1.4_all_files+-0.tsv"))
}
## Not run:
## requires user file choice:
PDE_analyzer()
```
## End(Not run)

<span id="page-7-1"></span><span id="page-7-0"></span>

# Description

The PDE\_analyzer\_i provides a user interface for the sentence and table extraction from multiple PDF files.

#### Usage

PDE\_analyzer\_i(verbose = TRUE)

#### Arguments

verbose Logical. Indicates whether messages will be printed in the console. Default: TRUE.

# Note

A detailed description of the elements in the user interface can be found in the markdown file (README\_PDE.md).

#### Examples

```
PDE_analyzer_i()
```
<span id="page-7-2"></span>PDE\_check\_Xpdf\_install

*Check if the Xpdftools are installed an in the system path*

# Description

PDE\_check\_Xpdf\_install runs a version test for pdftotext, pdftohtml and pdftopng.

```
PDE_check_Xpdf_install(sysname = NULL, verbose = TRUE)
```
#### <span id="page-8-0"></span>Arguments

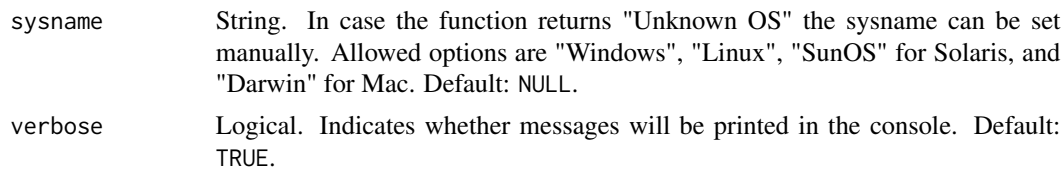

# Value

The function returns a Boolean for the installation status and a message in case the commands are not detected.

# Examples

PDE\_check\_Xpdf\_install()

<span id="page-8-1"></span>PDE\_extr\_data\_from\_pdfs

*Extracting data from PDF (Portable Document Format) files*

#### Description

PDE\_extr\_data\_from\_pdfs extracts sentences or tables from a single PDF file and writes output in the corresponding folder.

```
PDE_extr_data_from_pdfs(
  pdfs,
  whattoextr,
  out = "."filter.words = ",
  regex.fw = TRUE,
  ignore.case.fw = FALSE,
  filter.word.times = "0.2%",
  table.heading.words = "",
  ignore.case.th = FALSE,
  search.words,
  search.word.categories = NULL,
  regex.sw = TRUE,save.tab.by.category = FALSE,
  ignore.case.sw = FALSE,
  eval.abbrevs = TRUE,
  out.table.format = ".csv (WINDOWS-1252)",
  dev_x = 20,
```

```
dev_y = 9999,context = 0,
 write.table.locations = FALSE,
 exp.nondetc.tabs = TRUE,
 write.tab.doc.file = TRUE,
 write.txt.doc.file = TRUE,
 delete = TRUE,
 cpy_mv = "nocpymv",verbose = TRUE
\mathcal{L}
```
# Arguments

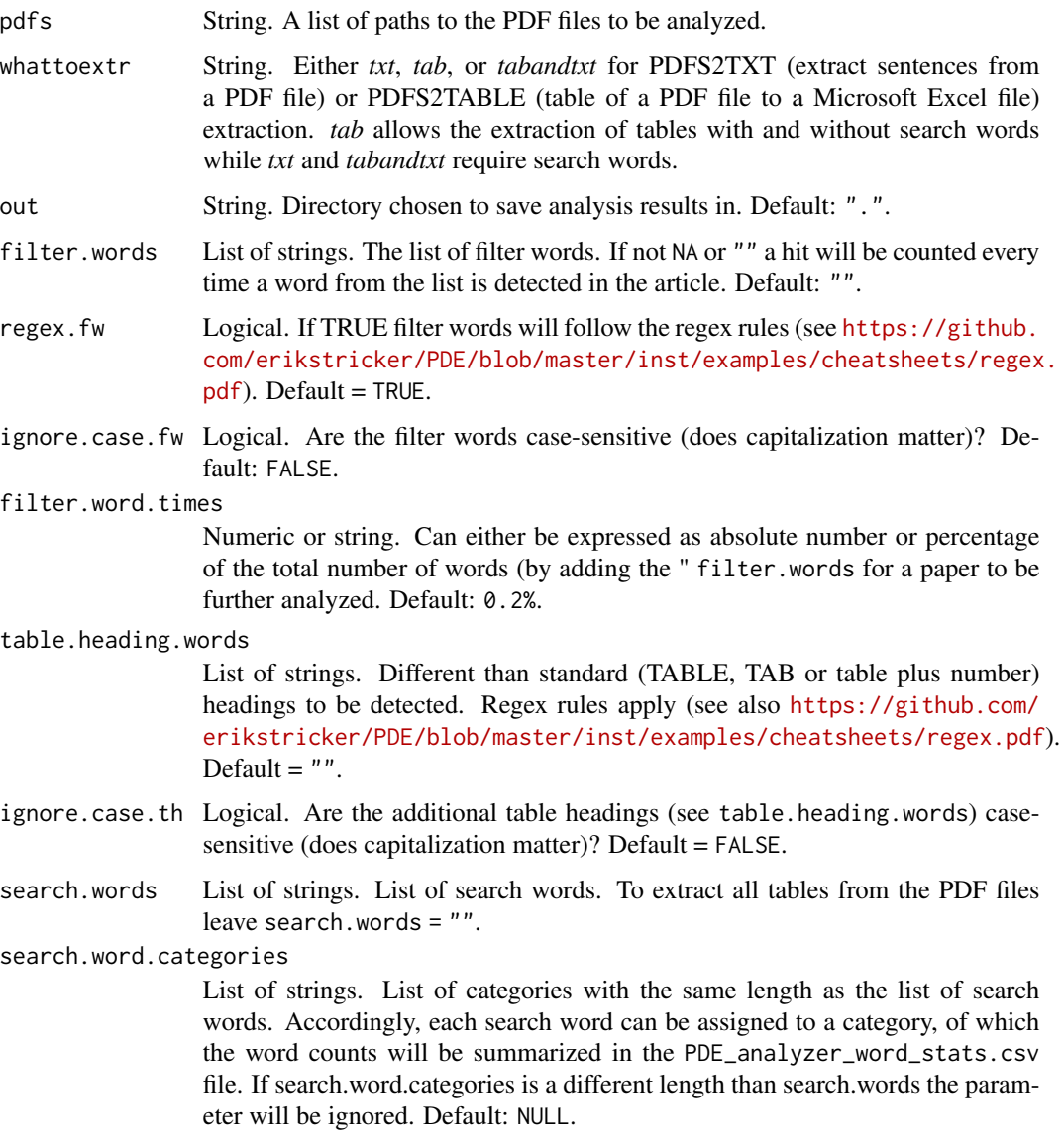

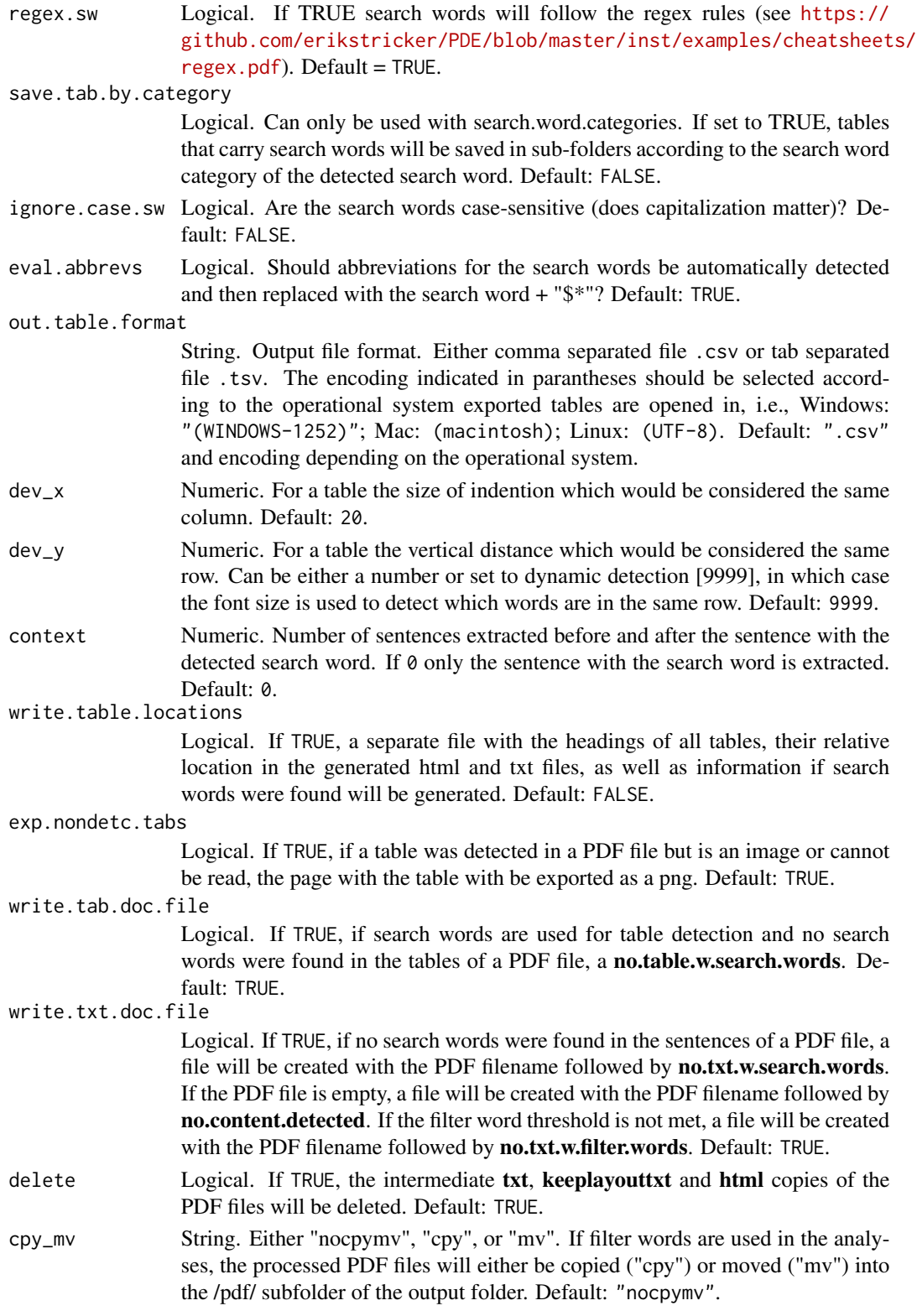

<span id="page-11-0"></span>verbose Logical. Indicates whether messages will be printed in the console. Default: TRUE.

#### Value

If tables were extracted from the PDF file the function returns a list of following tables/items: 1) htmltablelines, 2) txttablelines, 3) keeplayouttxttablelines, 4) id, 5) out\_msg. The tablelines are tables that provide the heading and position of the detected tables. The id provide the name of the PDF file. The **out\_msg** includes all messages printed to the console or the suppressed messages if verbose=FALSE.

#### See Also

[PDE\\_pdfs2table](#page-13-1),[PDE\\_pdfs2table\\_searchandfilter](#page-15-1),[PDE\\_pdfs2txt\\_searchandfilter](#page-18-1)

#### Examples

```
## Running a simple analysis with filter and search words to extract sentences and tables
if(PDE_check_Xpdf_install() == TRUE){
outputtables <- PDE_extr_data_from_pdfs(pdfs = c(paste0(system.file(package = "PDE"),
                                               "/examples/Methotrexate/29973177_!.pdf"),
                                                 paste0(system.file(package = "PDE"),
                                              "/examples/Methotrexate/31083238_!.pdf")),
whattoextr = "tabandxt",out = paste0(system.file(package = "PDE"),"/examples/MTX_output+-0_test/"),
filter.words = strsplit("cohort;case-control;group;study population;study participants", ";")[[1]],
ignore.case.fw = TRUE,
regex.fw = FALSE,
search.words = strsplit("(M|m)ethotrexate;(T|t)rexal;(R|r)heumatrex;(O|o)trexup", ";")[[1]],
ignore.case.sw = FALSE,
regex.sw = TRUE)
}
## Running an advanced analysis with filter and search words to
## extract sentences and tables and obtain documentation files
if(PDE_check_Xpdf_install() == TRUE){
outputtables <- PDE_extr_data_from_pdfs(pdfs = c(paste0(system.file(package = "PDE"),
                                               "/examples/Methotrexate/29973177_!.pdf"),
                                                  paste0(system.file(package = "PDE"),
                                              "/examples/Methotrexate/31083238_!.pdf")),
whattoextr = "tabandtxt",out = paste0(system.file(package = "PDE"),"/examples/MTX_output+-1_test/"),
context = 1,
dev_x = 20,
dev_y = 9999,filter.words = strsplit("cohort;case-control;group;study population;study participants",";")[[1]],
ignore.case.fw = TRUE,
regex.fw = FALSE,
filter.word.times = "0.2%",
table.heading.words = "",
ignore.case.th = FALSE,
```

```
search.words = strsplit("(M|m)ethotrexate;(T|t)rexal;(R|r)heumatrex;(O|o)trexup", ";")[[1]],
regex.sw = TRUE,
ignore.case.sw = FALSE,
eval.abbrevs = TRUE,
out.table.format = ".csv (WINDOWS-1252)",
write.table.locations = TRUE,
write.tab.doc.file = TRUE,
write.txt.doc.file = TRUE,
exp.nondetc.tabs = TRUE,
cpy_mv = "nocpymv",
delete = TRUE)
```

```
}
```
<span id="page-12-1"></span>PDE\_install\_Xpdftools4.02 *Install the Xpdf command line tools 4.02*

# Description

PDE\_install\_Xpdftools4.02 downloads and installs the XPDF command line tools 4.02.

## Usage

```
PDE_install_Xpdftools4.02(
  sysname = NULL,
 bin = NULL,verbose = TRUE,
  permission = \theta)
```
#### Arguments

![](_page_12_Picture_149.jpeg)

#### Value

The function returns a Boolean for the installation status and a message in case the commands are not installed.

#### Examples

## Not run:

PDE\_install\_Xpdftools4.02()

## End(Not run)

PDE\_path *Export the installation path the PDE (PDF Data Extractor) package*

# Description

PDE\_path is deprecated. Please run system.file(package = "PDE") instead.

# Usage

PDE\_path()

#### Value

The function returns a potential path for the PDE package. If the PDE tool was not correctly installed it returns "".

<span id="page-13-1"></span>PDE\_pdfs2table *Extracting all tables from a PDF (Portable Document Format) file*

# Description

PDE\_pdfs2table extracts all tables from a single PDF file and writes output in the corresponding folder.

```
PDE_pdfs2table(
 pdfs,
 out = ".".table.heading.words = "",
  ignore.case.th = FALSE,
 out.table.format = ".csv (WINDOWS-1252)",
 dev_x = 20,
 dev_y = 9999,write.table.locations = FALSE,
 exp.nondetc.tabs = TRUE,
```
<span id="page-13-0"></span>

```
delete = TRUE,
  verbose = TRUE
\mathcal{L}
```
# Arguments

![](_page_14_Picture_225.jpeg)

# See Also

[PDE\\_extr\\_data\\_from\\_pdfs](#page-8-1),[PDE\\_pdfs2table\\_searchandfilter](#page-15-1)

# Examples

```
## Running a simple table extraction
if(PDE_check_Xpdf_install() == TRUE){
outputtables <- PDE_pdfs2table(pdf = paste0(system.file(package = "PDE"),
```

```
"/examples/Methotrexate/29973177_!.pdf"),
out = paste0(system.file(package = "PDE"),"/examples/29973177_tables/"))
}
## Running a the same table extraction as above with all paramaters shown
if(PDE_check_Xpdf_install() == TRUE){
outputtables <- PDE_pdfs2table(pdf = paste0(system.file(package = "PDE"),
                                 "/examples/Methotrexate/29973177_!.pdf"),
out = paste0(system.file(package = "PDE"),"/examples/29973177_tables/"),
dev_x = 20,
dev_y = 9999,table.heading.words = "",
 ignore.case.th = FALSE,
out.table.format = ".csv (WINDOWS-1252)",
write.table.locations = FALSE,
exp.nondetc.tabs = FALSE,
delete = TRUE)
}
```
<span id="page-15-1"></span>PDE\_pdfs2table\_searchandfilter

*Extracting tables from a PDF (Portable Document Format) file*

#### Description

PDE\_pdfs2table\_searchandfilter extracts tables from a single PDF file according to filter and search words and writes output in the corresponding folder.

```
PDE_pdfs2table_searchandfilter(
  pdfs,
  out = "."filter.words = "",
  regex.fw = TRUE,ignore.case.fw = FALSE,
  filter.word.times = "0.2%",
  table.heading.words = "",
  ignore.case.th = FALSE,
  search.words,
  search.word.categories = NULL,
  save.tab.by.category = FALSE,
  regex.sw = TRUE,
  ignore.case.sw = FALSE,
  eval.abbrevs = TRUE,
  out.table.format = ".csv (WINDOWS-1252)",
  dev_x = 20,
```

```
dev_y = 9999,write.table.locations = FALSE,
exp.nondetc.tabs = TRUE,
write.tab.doc.file = TRUE,
delete = TRUE,
cpy_mv = "nocpymv",verbose = TRUE
```
# $\mathcal{L}$

# Arguments

![](_page_16_Picture_228.jpeg)

<span id="page-17-0"></span>![](_page_17_Picture_248.jpeg)

# Value

If tables were extracted from the PDF file the function returns a list of following tables/items: 1) htmltablelines, 2) txttablelines, 3) keeplayouttxttablelines, 4) id, 5) out\_msg. The tablelines are tables that provide the heading and position of the detected tables. The id provide the name of the PDF file. The **out\_msg** includes all messages printed to the console or the suppressed messages if verbose=FALSE.

# See Also

[PDE\\_extr\\_data\\_from\\_pdfs](#page-8-1), [PDE\\_pdfs2table](#page-13-1)

#### <span id="page-18-0"></span>Examples

```
## Running a simple analysis with filter and search words to extract tables
if(PDE_check_Xpdf_install() == TRUE){
outputtables <- PDE_pdfs2table_searchandfilter(pdf = paste0(system.file(package = "PDE"),
                                   "/examples/Methotrexate/29973177_!.pdf"),
out = paste0(system.file(package = "PDE"),"/examples/29973177_tables/"),
filter.words = strsplit("cohort;case-control;group;study population;study participants", ";")[[1]],
regex.fw = FALSE,
ignore.case.fw = TRUE,
search.words = strsplit("(M|m)ethotrexate;(T|t)rexal;(R|r)heumatrex;(O|o)trexup", ";")[[1]],
regex.sw = TRUE,
ignore.case.sw = FALSE)
}
## Running an advanced analysis with filter and search words to
## extract tables and obtain documentation files
if(PDE_check_Xpdf_install() == TRUE){
outputtables <- PDE_pdfs2table_searchandfilter(pdf = paste0(system.file(package = "PDE"),
                                   "/examples/Methotrexate/29973177_!.pdf"),
out = paste0(system.file(package = "PDE"),"/examples/29973177_tables/"),
dev_x = 20,
dev_y = 9999,
filter.words = strsplit("cohort;case-control;group;study population;study participants", ";")[[1]],
regex.fw = FALSE,
ignore.case.fw = TRUE,
filter.word.times = "0.2%",
table.heading.words = "",
ignore.case.th = FALSE,
search.words = strsplit("(M|m)ethotrexate;(T|t)rexal;(R|r)heumatrex;(O|o)trexup", ";")[[1]],
regex.sw = TRUE,ignore.case.sw = FALSE,
eval.abbrevs = TRUE,
out.table.format = ".csv (WINDOWS-1252)",
write.table.locations = TRUE,
write.tab.doc.file = TRUE,
exp.nondetc.tabs = TRUE,
cpy_mv = "nocpymv",
delete = TRUE)
}
```
<span id="page-18-1"></span>PDE\_pdfs2txt\_searchandfilter *Extracting sentences from a PDF (Portable Document Format) file*

#### Description

PDE\_pdfs2txt\_searchandfilter extracts sentences from a single PDF file according to search and filter words and writes output in the corresponding folder.

# Usage

```
PDE_pdfs2txt_searchandfilter(
 pdfs,
 out = "."filter.words = ",
 regex.fw = TRUE,
  ignore.case.fw = FALSE,
 filter.word.times = "0.2%",
 search.words,
 search.word.categories = NULL,
 regex.sw = TRUE,
 ignore.case.sw = FALSE,
 eval.abbrevs = TRUE,
 out.table.format = ".csv (WINDOWS-1252)",
 context = 0,
 write.txt.doc.file = TRUE,
 delete = TRUE,cpy_mv = "nocpymv",
 verbose = TRUE
)
```
# Arguments

![](_page_19_Picture_209.jpeg)

- <span id="page-20-0"></span>ignore.case.sw Logical. Are the search words case-sensitive (does capitalization matter)? Default: FALSE.
- eval.abbrevs Logical. Should abbreviations for the search words be automatically detected and then replaced with the search word + "\$\*"? Default: TRUE.

# out.table.format

String. Output file format. Either comma separated file .csv or tab separated file .tsv. The encoding indicated in parantheses should be selected according to the operational system exported tables are opened in, i.e., Windows: "(WINDOWS-1252)"; Mac: (macintosh); Linux: (UTF-8). Default: ".csv" and encoding depending on the operational system.

context Numeric. Number of sentences extracted before and after the sentence with the detected search word. If  $\theta$  only the sentence with the search word is extracted. Default: 0.

#### write.txt.doc.file

![](_page_20_Picture_229.jpeg)

#### See Also

[PDE\\_extr\\_data\\_from\\_pdfs](#page-8-1)

TRUE.

#### Examples

```
## Running a simple analysis with filter and search words to extract sentences
if(PDE_check_Xpdf_install() == TRUE){
outputtables <- PDE_pdfs2txt_searchandfilter(pdf = paste0(system.file(package = "PDE"),
                                      "/examples/Methotrexate/29973177_!.pdf"),
out = paste0(system.file(package = "PDE"),"/examples/MTX_txt+-0/"),
filter.words = strsplit("cohort;case-control;group;study population;study participants", ";")[[1]],
regex.fw = FALSE,
ignore.case.fw = TRUE,
search.words = strsplit("(M|m)ethotrexate;(T|t)rexal;(R|r)heumatrex;(O|o)trexup", ";")[[1]],
regex.sw = TRUE,
ignore.case.sw = FALSE)
}
## Running an advanced analysis with filter and search words to
```
## extract sentences and obtain documentation files

```
if(PDE_check_Xpdf_install() == TRUE){
outputtables <- PDE_pdfs2txt_searchandfilter(pdf = paste0(system.file(package = "PDE"),
                                       "/examples/Methotrexate/29973177_!.pdf"),
out = paste0(system.file(package = "PDE"),"/examples/MTX_txt+-1/"),
context = 1,
filter.words = strsplit("cohort;case-control;group;study population;study participants", ";")[[1]],
regex.fw = FALSE,
ignore.case.fw = TRUE,
filter.word.times = "0.2%",
search.words = strsplit("(M|m)ethotrexate;(T|t)rexal;(R|r)heumatrex;(O|o)trexup", ";")[[1]],
regex.sw = TRUE,
ignore.case.sw = FALSE,
eval.abbrevs = TRUE,
out.table.format = ".csv (WINDOWS-1252)",
write.txt.doc.file = TRUE,
cpy_mv = "nocpymv",
delete = TRUE)
}
```
<span id="page-21-1"></span>

PDE\_reader\_i *Browsing the PDE (PDF Data Extractor) analyzer results.*

#### Description

The PDE\_reader\_i allows the user-friendly visualization and quick-processing of the obtained results.

#### Usage

```
PDE_reader_i(verbose = TRUE)
```
#### Arguments

verbose Logical. Indicates whether messages will be printed in the console. Default: TRUE.

#### Note

A detailed description of the elements in the user interface can be found in the markdown file (README\_PDE.md)

#### Examples

PDE\_reader\_i()

<span id="page-21-0"></span>

# <span id="page-22-0"></span>Index

```
.PDE_extr_data_from_pdf, 2
PDE, 6
PDE-deprecated, 6
PDE-package (PDE), 6
PDE_analyzer, 6, 6
PDE_analyzer_i, 6, 7, 8
PDE_check_Xpdf_install, 6, 8
PDE_extr_data_from_pdfs, 6, 7, 9, 15, 18, 21
PDE_install_Xpdftools4.02, 6, 13
PDE_path, 14
PDE_pdfs2table, 5, 6, 12, 14, 18
PDE_pdfs2table_searchandfilter, 5, 6, 12,
        15, 16
PDE_pdfs2txt_searchandfilter, 5, 6, 12,
        19
PDE_reader_i, 6, 22
```